Tel.: +48 730 90 60 90 E-mail: info@centrumprojekcji.pl

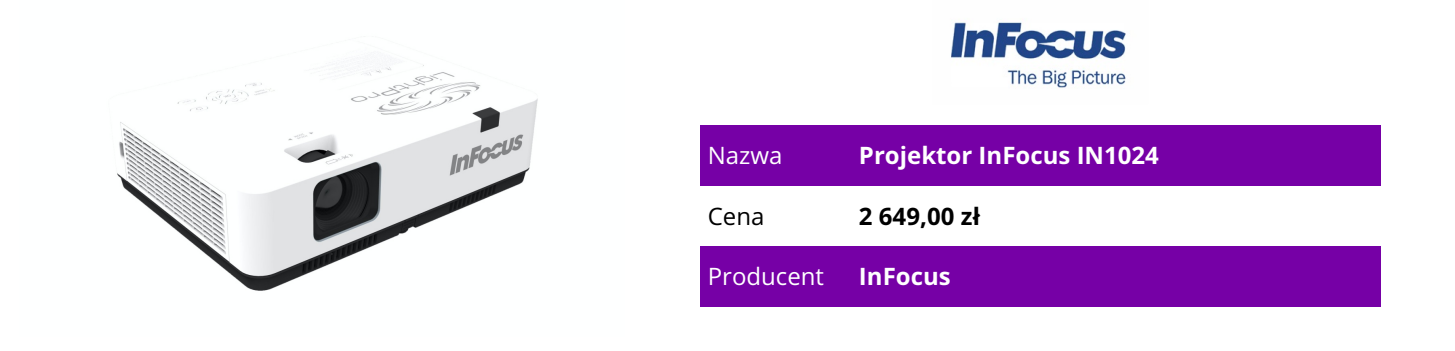

## **OPIS PRODUKTU**

Wyświetlanie przez USB

Najnowsza technologia wyświetlania! Wyświetlaj treści z laptopa lub komputera z systemem Windows przez port USB-C lub USB-A za pomocą kabla USB do projektora.

Przeglądaj pliki, obrazy i wideo z dźwiękiem bezpośrednio z pamięci USB za pomocą portu USB-A projektora.

Sześciopunktowa regulacja Pincushion i Barrel

Wystajesz na nierówną lub zaokrągloną powierzchnię? Oferujemy nasze algorytmy zniekształceń optycznych i wbudowane oprogramowanie do korekcji obrazu.

Pozioma i pionowa korekcja trapezowa

Koryguj wyświetlany obraz szybko i bez wysiłku dzięki korekcji trapezowej zarówno w poziomie, jak i w pionie.

Wyświetlaj przez LAN

Podłącz projektor i urządzenie z systemem Windows do tej samej sieci lokalnej i wyświetlaj zawartość źródłową przez sieć do projektora i na dużym ekranie. Gdy żadna sieć nie jest dostępna, oferowana jest również możliwość wyświetlania przez USB do portu RJ45 projektora za pomocą kabla.

Przechwytywanie i wyświetlanie logo

Wyświetlaj logo swojej firmy lub szkolnej maskotki na tle ekranu startowego projektora za pomocą wbudowanego narzędzia do przechwytywania obrazu.

Sterowanie i kontrola

Niezależnie od używanego protokołu lub urządzenia sterującego sprzętem, oferujemy zgodność ze wszystkimi głównymi formatami i urządzeniami.

Optymalny współczynnik kontrastu

Implementacja zaawansowanej przysłony dynamicznie dostosowuje ustawienia przysłony, zapewniając optymalizację jasności, aby najlepiej pasowała do wyświetlanej treści. Zaawansowana przysłona zapewnia ciemnym scenom i treści ciemniejszą czerń i otwiera się na jasne sceny, aby optymalnie wykorzystać dostępne światło projektora. Uzyskane poziomy kontrastu są znakomite! Łączenie ekranu

Chcesz zobaczyć szczegóły w jednej części obrazu lub powiększyć, aby wyświetlić inną perspektywę? Nasze łączenie ekranu umożliwia pocięcie obrazu do obszaru 5x5 lub mniejszego, a następnie pobranie jednej sekcji lub wielu sekcji pojedynczo i wyświetlenie go na pełnym ekranie.

## **CECHY PRODUKTU**

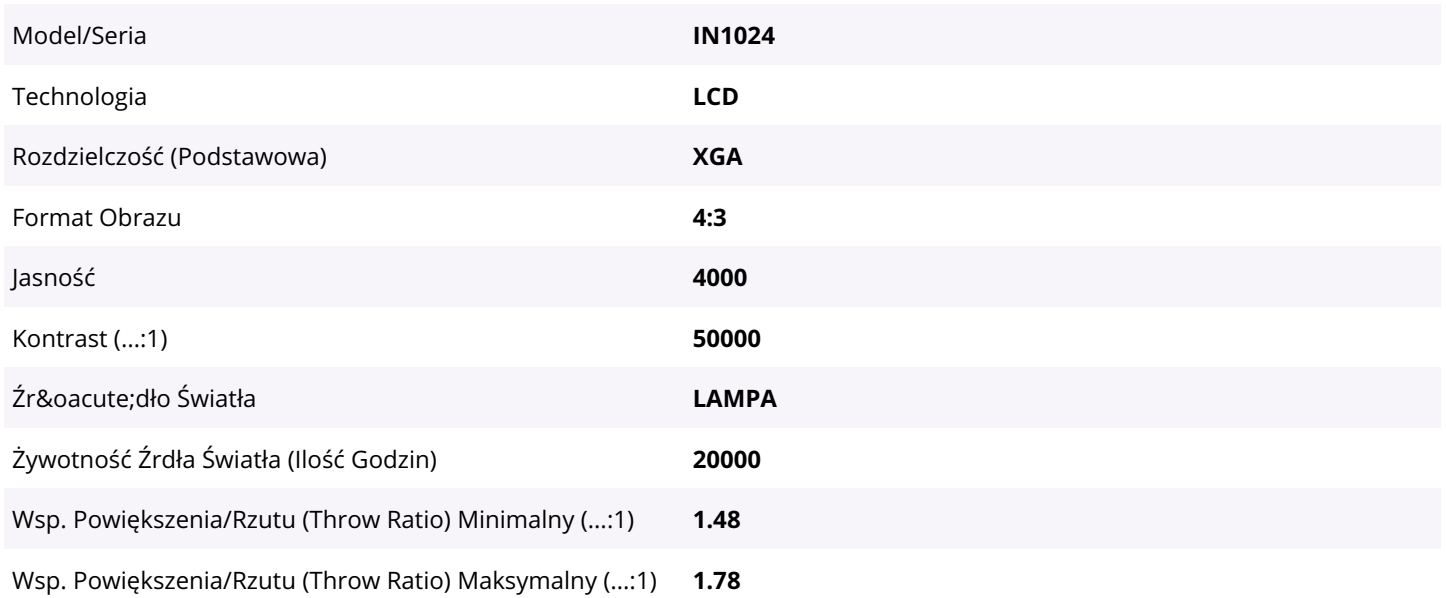